# Chapter 4 – Arrays and Strings

#### **Introduction**

- Arrays
	- Data structures
	- Related data items of same type
	- Reference type
	- Remain same size once created
		- Fixed-length entries

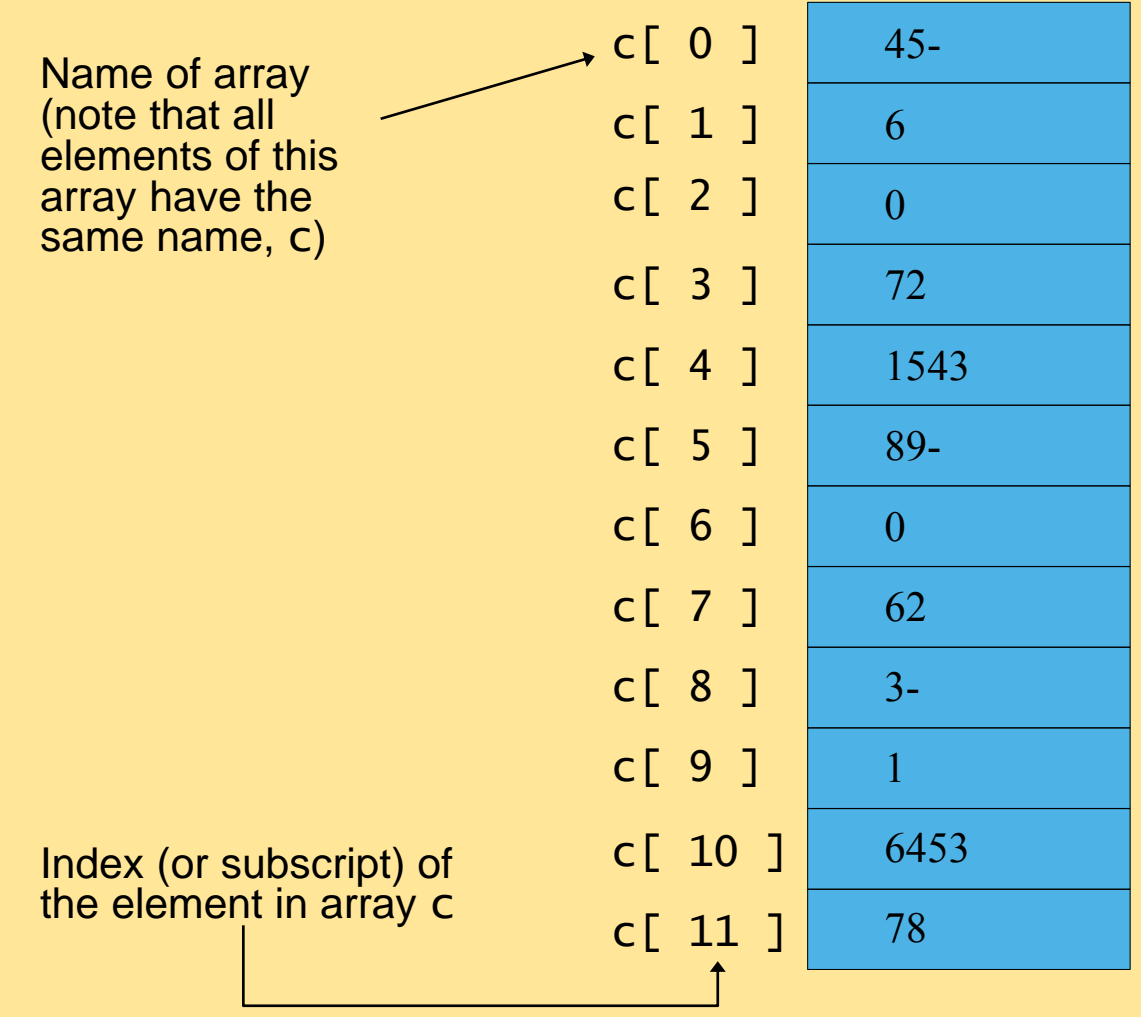

# **Arrays (cont.)**

- Index
	- Also called subscript
	- Position number in square brackets
	- Must be positive integer or integer expression

$$
a = 5;
$$
  
\n $b = 6;$   
\n $c[a + b] += 2;$ 

• Adds 2 to c[ 11 ]

# **Arrays (cont.)**

- Examine array  $\mathsf{C}$ 
	- c is the array name
	- c.length accesses array c's length
	- c has 12 *elements* ( $c[0], c[1], ... c[11]$ )
		- The *value* of  $c[0]$  is  $-45$

#### **Declaring and Creating Arrays**

- Declaring and Creating arrays
	- Arrays are objects that occupy memory
	- Created dynamically with keyword new

 $int C$ ] = new int  $[12]$ ;

– Equivalent to

 int c[]; // declare array variable  $c = new int[ 12 ]$ ; // create array

• We can create arrays of objects too

String  $b[] = new String [ 100 ]$ ;

#### **Examples Using Arrays**

- Declaring arrays
- Creating arrays
- Initializing arrays
- Manipulating array elements

```
1 // Fig. 7.2: InitArray.java
2 // Creating an array.
3 import javax.swing.*;
5 public class InitArray {
7 public static void main( String args[] )
8 {
9 int array[]; // declare reference to an array
11 array = new int[ 10 ]; // create array
13 String output = "Index\tValue\n";
15 // append each array element's value to String output 
16 for ( int counter = 0; counter < array.length; counter++ )
17 output += counter + "\text{t}" + array[ counter ] + "\text{n}";
19 JTextArea outputArea = new JTextArea();
20 outputArea.setText( output );
22 JOptionPane.showMessageDialog( null, outputArea,
23 "Initializing an Array of int Values",
24 JOptionPane.INFORMATION_MESSAGE );
26 System.exit( 0 );
28 } // end main
30 } // end class InitArray
```
#### Initializing an Array of int Values  $\mathbf{x}$  $\frac{8}{11}$ Index Value IO. 0 1 0 2 0 lз. 0 4 0 5 0 6 0 7 0 18 0 g 0  $|OK|_1$

#### **Examples Using Arrays (Cont.)**

- Using an array initializer
	- Use initializer list
		- Items enclosed in braces  $({} \{\})$
		- Items in list separated by commas int n[] =  $\{10, 20, 30, 40, 50\}$ ;
			- Creates a five-element array
			- Index values of  $0, 1, 2, 3, 4$
	- Do not need keyword new

```
1 // Fig. 7.3: InitArray.java
2 // Initializing an array with a declaration.
3 import javax.swing.*;
5 public class InitArray {
7 public static void main( String args[] )
8 {
9 // array initializer specifies number of elements and 
10 // value for each element 
11 int array[] = { 32, 27, 64, 18, 95, 14, 90, 70, 60, 37 };
13 String output = "Index\tValue\n";
15 // append each array element's value to String output
16 for ( int counter = 0; counter < array.length; counter++ )
17 output += counter + "\t" + array[ counter ] + "\n";
19 JTextArea outputArea = new JTextArea();
20 outputArea.setText( output );
22 JOptionPane.showMessageDialog( null, outputArea,
23 "Initializing an Array with a Declaration",
24 JOptionPane.INFORMATION_MESSAGE );
26 System.exit( 0 );
```

```
28 } // end main
```
**29 } // end class InitArray**

 $\vert x \vert$ 

Initializing an Array with a Declaration

Value

32 27

64

18 95

14

90

70

60

37

 $|OK|$ 

Index

lo.

1 2

l3

5

ĥ

7

l8

l9.

 $\begin{array}{c} 0 \\ 0 \end{array}$ 

### **Examples Using Arrays (Cont.)**

- Calculating the value to store in each array element
	- Initialize elements of 10-element array to even integers

```
// Initialize array with the even integers from 2 to 20.
   import javax.swing.*;
     public class InitArray {
         public static void main( String args[]) {
        \text{final} int ARRAY LENGTH = 10; // constant
        int array[]; // reference to int array
        array = new int[ ARRAY_LENGTH ]; // create array
         for ( int counter = 0; counter < array.length; counter++ )
                \text{array}[ counter ] = 2 + 2 * counter;
          String output = "Index\t\tValue\n";
        for ( int counter = 0; counter < array.length; counter++ )\text{output} += counter + "\t" + array[ counter ] + "\n";
        JTextArea outputArea = new JTextArea();
         outputArea.setText( output );
        JOptionPane.showMessageDialog( null, outputArea,
           "Initializing to Even Numbers from 2 to 20",
           JOptionPane.INFORMATION_MESSAGE );
        System.exit( 0 );
```

```
 } // end main
```

```
 } // end class InitArray
```
Initializing to Even Numbers from 2 to 20 ∣x∣ Index Value la. 2 4 6. ß. 8.  $10<sub>1</sub>$ 

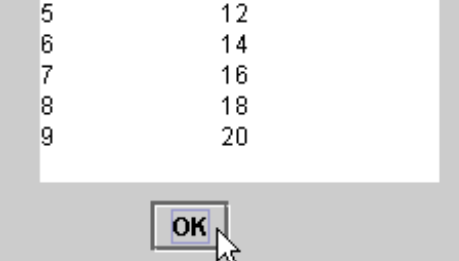

## **Examples Using Arrays (Cont.)**

- Using histograms do display array data graphically
	- Histogram
		- Plot each numeric value as bar of asterisks  $(*)$

```
 // Histogram printing program.
 import javax.swing.*;
  public class Histogram {
      public static void main( String args[] ) {
       int array[] = { 19, 3, 15, 7, 11, 9, 13, 5, 17, 1 };
     String output = "Element\tValue\tHistogram";
     // for each array element, output a bar in histogram
     for ( int counter = 0; counter < array.length; counter++ ) {
        output += "\n" + counter + "\t" + array[ counter ] + "\t";
         for ( int stars = 0; stars \langle array [ counter ]; stars + \rangleoutput += "**";
      } // end outer for
```

```
 JTextArea outputArea = new JTextArea();
    outputArea.setText( output );
 JOptionPane.showMessageDialog( null, outputArea,
           "Histogram Printing Program", 
          JOptionPane.INFORMATION MESSAGE ) ;
```

```
 System.exit( 0 );
```

```
 } // end main
```
} // end class Histogram

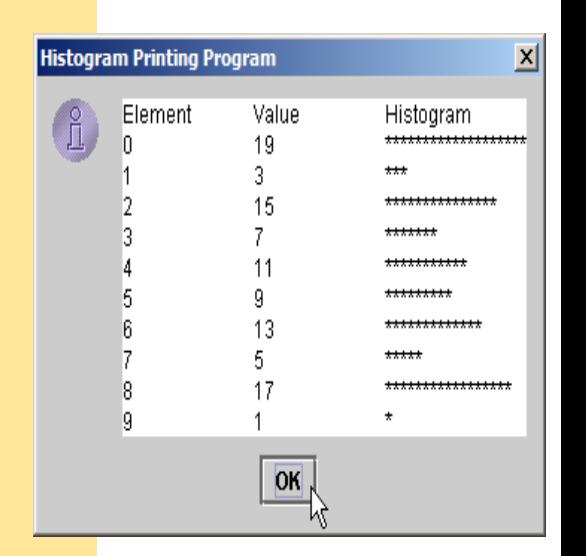

#### **Examples Using Arrays (Cont.)**

- Some additional points
	- When looping through an array
		- Index should never go below 0
		- Index should be less than total number of array elements
	- When invalid array reference occurs
		- Java generates ArrayIndexOutOfBoundsException

#### **References and Reference Parameters**

- Two ways to pass arguments to methods
	- Pass-by-value
		- Copy of argument's value is passed to called method
		- In Java, every primitive is pass-by-value
	- Pass-by-reference
		- Caller gives called method direct access to caller's data
		- Called method can manipulate this data
		- Improved performance over pass-by-value
		- In Java, every object is pass-by-reference
			- In Java, arrays are objects
				- Therefore, arrays are passed to methods by reference

#### **Passing Arrays to Methods**

- To pass array argument to a method
	- Specify array name without brackets
		- Array hourlyTemperatures is declared as int hourlyTemperatures = new int $[24]$ ;
		- The method call

modifyArray( hourlyTemperatures );

• Passes array hourlyTemperatures to method modifyArray

```
// Example Passing array 
     public class PassArray 
     { 
           public static void main( String args[] ) 
          \mathbf{f}int array[] = \{ 1, 2, 3, 4, 5 \};
                System.out.println( 
                   "Effects of passing reference to entire array:\n\begin{bmatrix}\n\frac{1}{2} \\
\frac{1}{2} \\
\frac{1}{2} \\
\frac{1}{2} \\
\frac{1}{2} \\
\frac{1}{2} \\
\frac{1}{2} \\
\frac{1}{2} \\
\frac{1}{2} \\
\frac{1}{2} \\
\frac{1}{2} \\
\frac{1}{2} \\
\frac{1}{2} \\
\frac{1}{2} \\
\frac{1}{2} \\
\frac{1}{2} \\
\frac{1}{2} \\
\frac{1}{2} \\
\frac{1}{2} \\
\frac{1}{2} \\
\frac{1}{ "The values of the original array are:" ); 
                for ( int value : array ) 
                   System.out.printf( " %d", value );
                modifyArray( array ); // pass array reference 
               System.out.println( "\n\nThe values of the modified array are:" );
               // output modified array elements 
                for ( int value : array ) 
                   System.out.printf( " %d", value );
                System.out.printf( 
                   "\n\nEffects of passing array element value:\n" +
                    "array[3] before modifyElement: %d\n", array[ 3 ] );
```

```
modifyElement( array[ 3 ] ); // attempt to modify array[ 3 ]
          System.out.printf( 
              "array[3] after modifyElement: %d\n", array[ 3 ] ); 
    } // end main 
       public static void modifyArray( int array2[] ) 
       { 
         for ( int counter = 0; counter < array2.length; counter++ )
             array2[ counter \overline{1} *= 2;
       } // end method modifyArray 
       // multiply argument by 2 
       public static void modifyElement( int element ) 
      \overline{\mathbf{f}}element * = 2;
          System.out.printf( 
              "Value of element in modifyElement: %d\n", element ); 
       } // end method modifyElement 
  } // end class PassArray 
Ξ
Effects of passing reference to entire array: 
The values of the original array are: 
   1 \quad 2 \quad 3 \quad 4The values of the modified array are:<br>\begin{array}{cccc} 2 & 4 & 6 & 8 & 10 \end{array}2 \t4 \t6 \t8Effects of passing array element value: 
array[3] before modifyElement: 8 
Value of element in modifyElement: 16 
array[3] after modifyElement: 8
```
#### **Multidimensional Arrays**

- Multidimensional arrays
	- Tables with rows and columns
		- Two-dimensional array
		- Declaring two-dimensional array **b**[2][2] int  $b[\ ]\ ] = \{ \{ 1, 2 \} , \{ 3, 4 \} \}$ ;
			- $-1$  and 2 initialize  $b[0][0]$  and  $b[0][1]$
			- $-$  3 and 4 initialize  $\frac{1}{0}$ [1][0] and  $\frac{1}{1}$ [1][1]

int  $b[][] = \{ \{ 1, 2 \}, \{ 3, 4, 5 \} \};$ 

- row 0 contains elements 1 and 2
- row 1 contains elements 3, 4 and 5

### **Multidimensional Arrays (Cont.)**

- Creating multidimensional arrays
	- Can be allocated dynamically
		- 3-by-4 array int  $b[][]$ :  $b = new int[ 3 ] [ 4 ];$
		- Rows can have different number of columns

```
int b[][];
b = new int[ 2 ] [ ]; // all locate rowsb[ 0 ] = new int[ 5 ]; // allocate row 0
b[1] = new int[3]; // all locate row 1
```
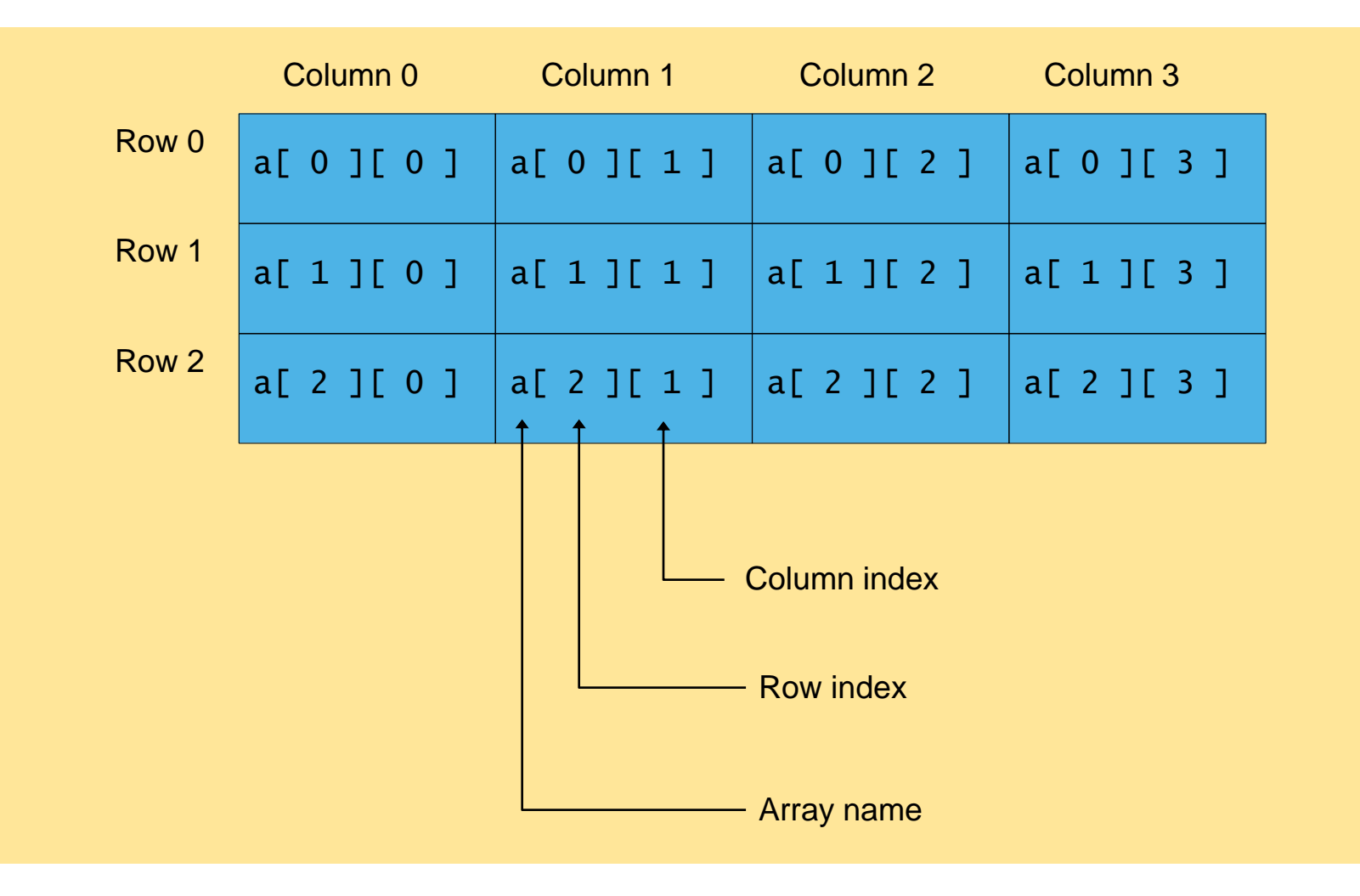

**Fig. 7.13 Two-dimensional array with three rows and four columns.**

```
Message
import javax.swing.JOptionPane;
                                                                   The result is:
public class TryOne {
                                                                   Lowest grade: 2
     public static void main(String[] args) {
                                                                   Average for student is 8.7
                                                                          OK
          int grades[][] = { { 10, 10, 20 }, 
                              { 5, 5, 5, 10 }, 
                               { 10, 2, 10} };
        String output;
       output = "The result is:\n  <i>n</i>"; output += "Lowest grade: " + minimum(grades);
        output += "\nAverage for student is " + average( grades ); 
        JOptionPane.showMessageDialog(null,output); } 
 public static int minimum(int xgrades[][]) { 
        int lowGrade = xgrades[ 0 ][ 0 ];
          for ( int row = 0; row < xgrades.length; row++ ) 
                for ( int column = 0; column < xgrades[row].length; column++ ) 
                       if ( xgrades[ row ][ column ] < lowGrade )
                                    lowGrade = xgrades[ row ][ column ];
                      return lowGrade; }
public static double average( int ygrades[][] ) { 
                   int total = 0;
                   int count = 0;
          for ( int row = 0; row < ygrades.length; row++ ) 
             for ( int column = 0; column < ygrades[row].length; column++ ){ 
                              total += ygrades[row][column];
                             ++count; }
                   return ( double ) total / count; } }
```
×

## **Strings**

- Contents
	- Strings are objects, immutable, differ from arrays
	- Basic methods on Strings
	- Convert String representation of numbers into numbers
	- StringBuffer, mutable version of Strings

# **String**

- **Java.lang.String**
- **Java.lang.StringBuffer**
- String is an **object**
- Creating a String
	- form string literal between double quotes

```
String s = "Hello, 
 World!";
```
– by using the  $new$  keyword **String s = new String("Java");**

# **Strings**

• **String** is a class (**java.lang.String**)offering methods for almost anything

 **String s = "a string literal";**

 $\bullet$  + is concatenation, when you concatenate a string with a value that is not a string, the latter is converted to a string

**s = "The year is " + 2002 + "!";**

• Everything can be converted to a string representation including primitive types and objects

#### **Strings**

- **string**: An object storing a sequence of text characters.
	- Unlike most other objects, a String is not created with new.

String **name** = "**text**";

– Examples:

**String name = "Mohammad Ali";** int  $x = 3$ ; int  $y = 5$ ; String point =  $" (" + x + " , " + y + " )" ;$ 

#### **Indexes**

• Characters of a string are numbered with 0-based indexes:

String name =  $"P. Diddy"$ ;

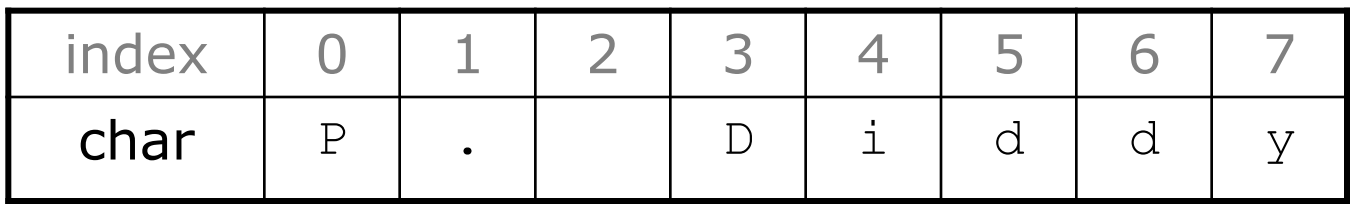

- The first character's index is always 0
- The last character's index is 1 less than the string's length
- The individual characters are values of type char

#### **String methods**

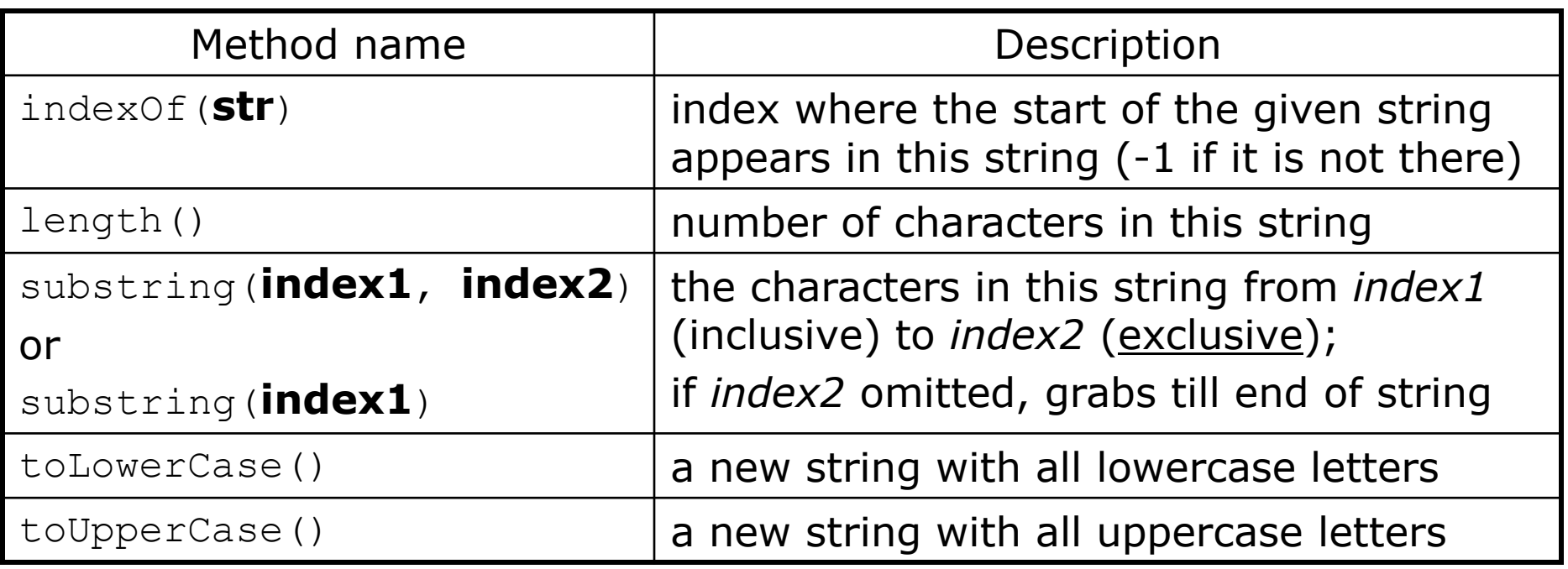

• These methods are called using the dot notation:

String sta = "Dr. Dre"; System.out.println(**sta.length()**); **// 7**

#### **String method examples**

```
String s1 = "Stuart Reges";
String s2 = "Marty Stepp";
System.out.println(s1.length()); // 12
System.out.println(s1.indexOf("e")); // 8
System.out.println(s1.substring(7, 10)) //Reg
```

```
String s3 = s2.substring(2, 8);
System.out.println(s3.toLowerCase()); //rty st
```
# **Modifying strings**

• Methods like substring, toLowerCase, etc. create/return

a new string, rather than modifying the current string.

```
String s = "lil) bow wow";
s.toUpperCase();
System.out.println(s); // lil bow wow
```
• To modify a variable, you must reassign it:

```
String s = "lil} bow wow";
s = s.toUpperCase();
System.out.println(s); // LIL BOW WOW
```
#### **Strings as parameters**

```
public class StringParameters {
     public static void main(String[] args) {
         sayHello("Marty");
         String teacher = "Helene";
         sayHello(teacher);
     }
     public static void sayHello(String name) {
        System.out.println("Welcome, " + name);
     }
}
```
#### Output:

Welcome, Marty Welcome, Helene

# **Strings as user input**

• **Scanner's next** method reads a word of input as a **String**.

```
Scanner console = new Scanner(System.in);
System.out.print("What is your name? ");
String name = console.next();
name = name.tolpperCase();
System.out.println(name + " has " + name.length() + 
" letters and starts with " + name.substring (0, 0)1));
Output:
What is your name? Madonna
```

```
MADONNA has 7 letters and starts with M
```
• The **nextLine** method reads a line of input as a **String**.

```
System.out.print("What is your address? ");
String address = console.nextLine();
```
# **Comparing strings**

• Relational operators such as  $\langle$  and  $==$  fail on objects.

```
Scanner console = new Scanner(System.in);
System.out.print("What is your name? ");
String name = console.next();
if (name == "Barney") {
     System.out.println("hello, how are you?,");
     System.out.println("We're a happy family!");
}
```
 $\Box$  This code will compile, but it will not print the song.

 $\Box$  == compares objects by *references*, so it often gives **false** even when two **Strings** have the same letters.

#### **The equals method**

• Objects are compared using a method named **equals**.

```
Scanner console = new Scanner(System.in);
System.out.print("What is your name? ");
String name = console.next();
if (name.equals("Barney")) {
     System.out.println("hello, how are you?,");
     System.out.println("We're a happy family!");
}
```
– Technically this is a method that returns a value of type boolean, the type used in logical tests.

#### **String test methods**

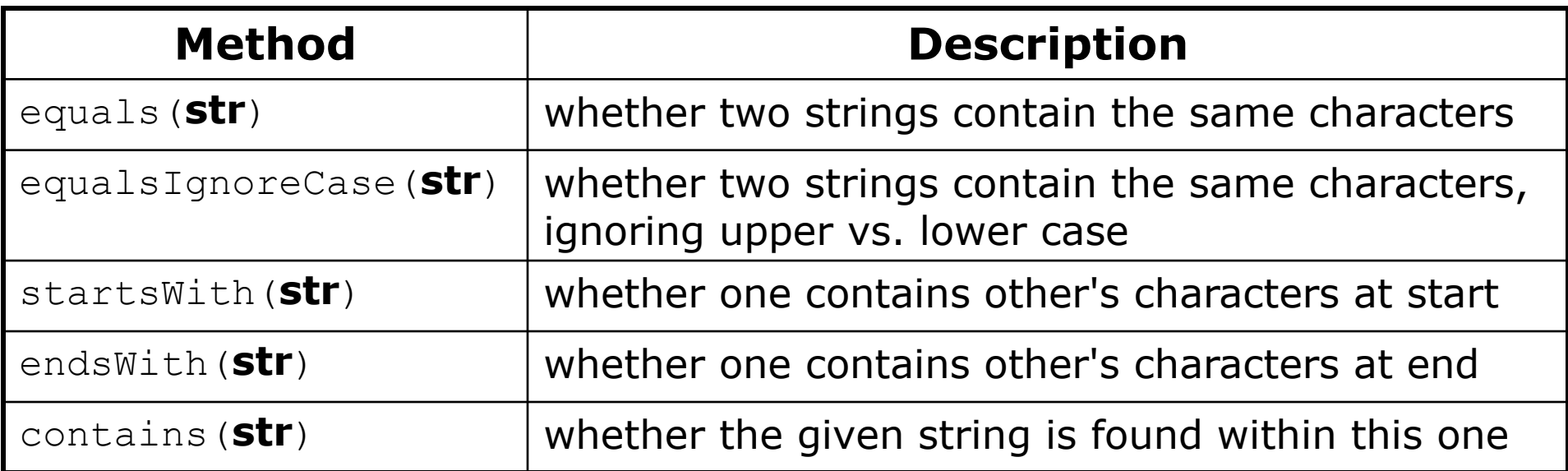

String name = console.next();

if (**name.startsWith("Dr.")**) {

System.out.println("Are you single?");

} else if (**name.equalsIgnoreCase("MANGER")**) {

System.out.println("I need your name.");

}

#### **Type char**

- **char** : A primitive type representing single characters.
	- Each character inside a String is stored as a char value.
	- Literal char values are surrounded with apostrophe (single-quote) marks, such as 'a' or '4' or '\n' or '\''
	- It is legal to have variables, parameters, returns of type char

```
char letter = 'S';
System.out.println(letter); // S
```
• char values can be concatenated with strings.

```
char initial = 'P';
System.out.println(initial + " Diddy"); 
// P Diddy
```
#### **The charAt method**

• The chars in a String can be accessed using the charAt method.

```
String food = "cookie";
char firstLetter = food.charAt(0); // 'c'
System.out.println(firstLetter + " is for " + food);
System.out.println("That's good enough for me!");
```
• You can use a for loop to print or examine each character.

```
String major = "CSE";for (int i = 0; i < major.length(); i++) {
     char c = \text{major.charAt}(i);
      System.out.println(c);
}
Output:
\mathcal{C}S
F_{\rm c}
```
#### **char vs. int**

- All **char** values are assigned numbers internally by the computer, called *ASCII* values.
	- Examples:

'A' is 65, 'B' is 66, '' is 32 'a' is 97, 'b' is 98, '\*' is 42

- Mixing char and int causes automatic conversion to int.  $'a' + 10$  is 107,  $'A' + 'A'$  is 130
- To convert an int into the equivalent char, type-cast it.  $(char)$   $('a' + 2)$  is  $'c'$

#### **char vs. String**

- "h" is a String 'h' is a char (the two behave differently)
- String is an object; it contains methods

String  $s = "h";$ s = s.toUpperCase(); **// 'H'** int len = s.length(); **// 1** char first = s.charAt(0); **// 'H'**

• char is primitive; you can't call methods on it

```
char c = 'h';c = c.toUpperCase(); // ERROR: "cannot be 
 dereferenced"
```
#### **Comparing char values**

• You can compare char values with relational operators:

'a'  $\langle$  'b' and 'X' == 'X' and 'O' != 'q'

– An example that prints the alphabet:

for (char  $c = 'a'; c \leq 'z'; c++)$  { System.out.print(c); }

• You can test the value of a string's character:

```
String word = console.next();
if (word.charAt(word.length() - 1) == 's') {
     System.out.println(word + " is plural.");
    }
```
#### **StringBuffer**

- The **String** class is used for constant strings
- While **StringBuffer** is for strings that can change
- **StringBuffer** contains a method **tostring**() which returns the string value being held
- Since **String** is immutable, it is "cheaper"!

#### **StringBuffer**

```
public class StringEx{
public static void main(String argv[]) {
```

```
StringBuffer sb = new StringBuffer("Drink Java!");
StringBuffer prev_sb = sb;
sb.insert(6, "Hot ");
sb.append(" Cheer!");
```

```
System.out.println(sb.toString() + " : " + sb.capacity());
System.out.println("prev_sb becomes " + prev_sb );} }
```

```
**** output *****
Drink Hot Java! Cheer! : 27 (initial size + 16)
prev_sb becomes Drink Hot Java! Cheer!
```